1. 第 6 章 振動固有値解析プログラム「VibEigen」

◇ リスト 6.3 の固有値の出力を次のように訂正します.

| 実数部、         | 虚数部、         | 大きさ、                                                                                                    | 固有振動数"   |
|--------------|--------------|----------------------------------------------------------------------------------------------------|----------|
|              |              | 3.292593,                                                                                                    | .523957  |
|              |              | 3.292593,                                                                                                    | .523957  |
|              |              | 4.258978,                                                                                                    | .6777706 |
|              |              | 4.258978,                                                                                                    | .6777706 |
|              |              | 5.7543,                                                                                                    | .9157619 |
|              |              | 5.7543,                                                                                                    | .9157619 |
| $-1051661,$  | 10.50339,    | 10.50391,                                                                                                    | 1.671662 |
| $-1051661,$  | $-10.50339,$ | 10.50391,                                                                                                    | 1.671662 |
| $-1960606$ , | 17.09043,    | 17.09155,                                                                                                    | 2.72002  |
| $-1960606,$  | $-17.09043,$ | 17.09155,                                                                                                    | 2.72002  |
|              |              | $-5.542058E-02$ , $3.292126$ ,<br>$-5.542058E-02, -3.292126,$<br>$-5.906945E-02, 4.258568,$<br>$-5.906945E-02, -4.258568,$<br>$-6.655598E-02$ , 5.753915,<br>$-6.655598E-02, -5.753915,$ |          |

◇ リスト 6.4 の固有振動数 10 個を次の値に訂正します. .524139, .524139, .6777864, .6777864, .9157147, .9157147, 1.671631, 1.671631, 2.720149, 2.720149

- 2. 第 8 章 部材振動解析プログラム「BarsVib」
	- ◇ リスト 8.4 の固有値の出力を次のように訂正します. それにともない、固有振動数の 説明文の数値,および図 8.23 のグラフ数値をそれらの値に訂正します.

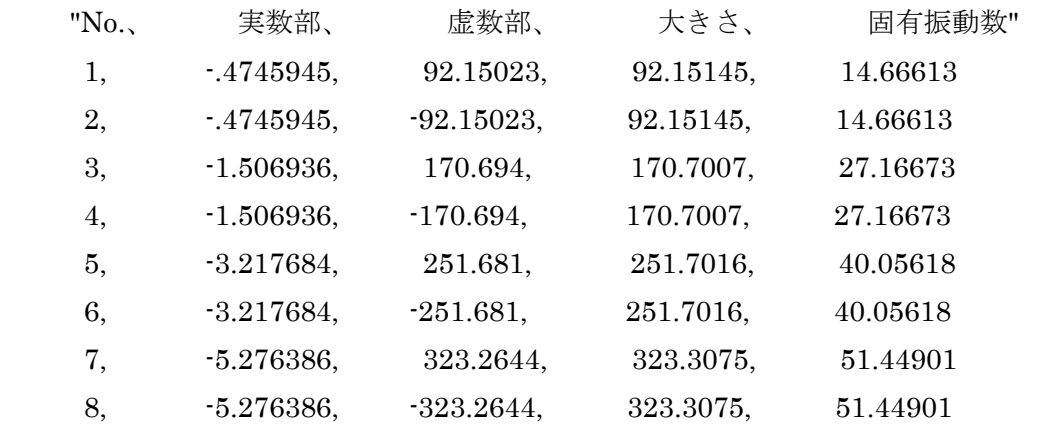

◇ リスト 8.5 の固有振動数 8個を次の値に訂正します. それにともない、同振動数の 説明文の数値,および図 8.24 のグラフ数値をそれらの値に訂正します.

14.66623, 14.66623, 27.16768, 27.16768, 40.05864, 40.05864,

51.45616, 51.45616

3. 第 10 章 2次元振動解析プログラム「FEM2Vib」

◇ リスト 10.3 の固有値の出力を次のように訂正します. それにともない、固有振動数 の説明文の数値,および図 10.23 のグラフ数値をそれらの値に訂正します.

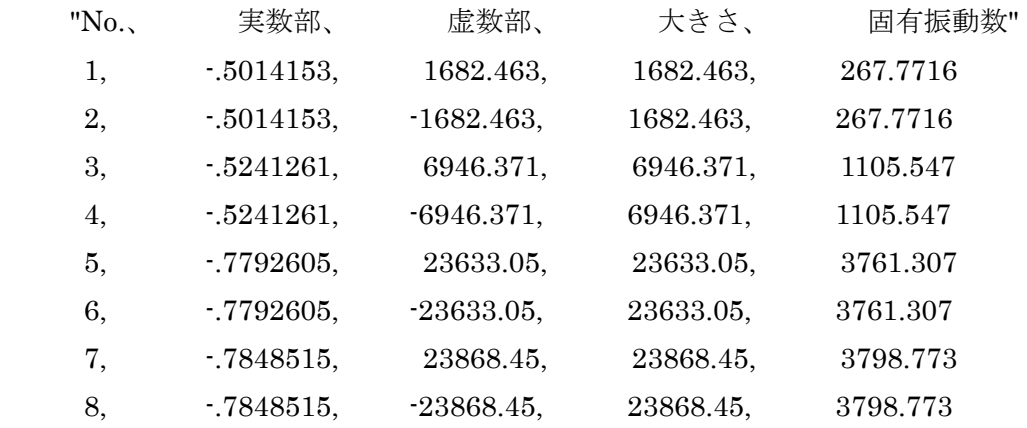

 $\Diamond$  リスト 10.4 の固有振動数 8個を次の値に訂正します. それにともない,同振動数の 説明文の数値,および図 10.24 のグラフ数値をそれらの値に訂正します. 266.5, 266.5, 1105.494, 1105.494, 3761.303, 3761.303,

3798.701, 3798.701